## <span id="page-0-0"></span>Laboratorio di Python Dizionari, Esercizi su dizionari

Università di Bologna

23 aprile 2015

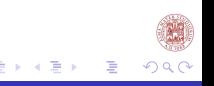

[Laboratorio di Python](#page-17-0)

4 D F  $\prec$ 

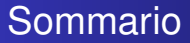

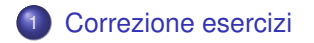

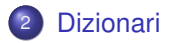

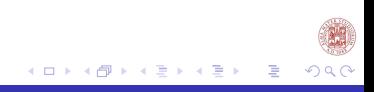

[Laboratorio di Python](#page-0-0)

<span id="page-2-0"></span>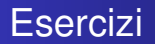

- <sup>1</sup> Scrivere una funzione che presa una lista e un valore *i* appartenente a tale lista restituisca due liste. La prima lista contiene i valori minori o uguali a *i* e la seconda lista i valori maggiori di *i* [non utilizzare il metodo sort].
- <sup>2</sup> Scrivere una funzione che presi come parametri due liste ordinate ne crei una sola anch'essa ordinata.
- <sup>3</sup> Scrivere una funzione che presa una lista controlli se al suo interno sono presenti valori uguali in posizioni successive, e in tal caso sostituire il valore uguale con il numero di occorrenze di valori uguali. (es. L=['a','b',1,1,'c']  $\rightarrow$  O=['a','b',2,'c'])

### Esercizio 1

```
def double():
    L=eval(input("Inserire una lista: "))
    i=eval(input("Scegliere un valore all'interno della lista: "))
    if i not in L:
        print("Il valore considerato deve essere compreso nella lista")
        return double()
   N1 =[]
   N2 =[]
    for e in range(len(L)):
        if L[e]<=i:
           N1.append(L[e])
        else:
           N2.append(L[e])
    print (N1)
    print (N2)
    return None
```
È corretto?

イロト イ押ト イヨト イヨト

## Esercizio 2

```
def una(a,b):
    if type(a)!=list or type(b)!=list:
        return ("Le due variabili devono essere liste (ordinate)")
    c=[]c+=a
   c+=bc.sort()
    return c
```
È corretto?

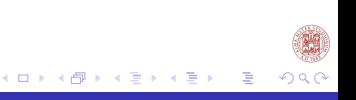

### Esercizio 3

```
def sost_occ(S):
    # inizializzazione delle variabili almeno_due=False n=1 R=[]
    for i in range(len(S) - 1):
        if i = (len(S) - 2) and S[-1] == S[-2]:
             almeno_due=True
             n+=1R+=[n,]if S[i] == S[i+1]:
             almeno_due=True
            n+=1else:
             if almeno_due==True:
                 R+=\lceil n, \rceiln=1almeno_due=False
             else:
                 R+=[S[i],]if S[-1] !=S[-2]:
        R+=[S[-1],]
    return R
È corretto?
```
K ロ ▶ K 御 ▶ K 君 ▶ K 君 ▶ ...

目

つへへ

# <span id="page-6-0"></span>Definizione e Inizializzazione

I dizionari sono sequenze mutabili. I dizionari hanno un indice chiamato chiave. La chiave è definibile da un qualunque tipo immutabile.

Per inizializzare un dizionario *d* si usa il comando:

$$
\bullet \ d = \{\}
$$

# Definizione e Assegnazione

 $d = \{$  *chiave* : *val*, *chiave*2 : *val*,  $\cdots$  }

chiave può essere di tipo stringa, intero, tupla, ecc... qualsiasi tipo immutabile

Val può essere di qualsiasi tipo anche un dizionario stesso

Ad esempio:  $d = \{ 'vocali' : ('a', 'e', 'i', 'o', 'u') ,' consonanti' : \}$  $('b','c',...)$ ,' punteggiatura':  $('.'',')$ } chiavi del nostro dizionario sono: 'vocali', 'consonanti' , 'punteggiatura'

> valori referenziati dalle rispettive chiavi sono ('a','e','i','o','u');  $('b',c',...); ('.','')$

# Operazioni sui dizionari

- Modifica : d['vocali'] =  $('a', 'e', 'i', 'o', 'u', 'A', 'E', 'l', 'O', 'U') \rightarrow$  modifica la chiave già presente con i valori a destra dell'uguale
- Assegnazione : d['alfabeto']=('a','b', ... )→ associa alla variabile *d* una nuova *chiave* con i valori a destra dell'uguale
- Cancellazione : del d['consonanti'] → cancella da *d* la *chiave* e i *valori* ad essa associati
- Numero di coppie chiave valore  $len(d) \rightarrow cont$  il numero di coppie *chiave valore* presenti nel dizionario *d*

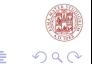

#### Metodi key and values versione 3.x

keys : d.keys()  $\rightarrow$  ritorna la vista dinamica delle chiavi values d.values()  $\rightarrow$  ritorna la vista dinamica dei valori

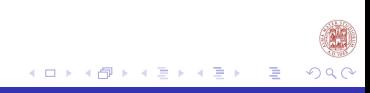

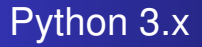

```
>>>d={'vocali': ('a','e','i','o','u'), 'consonanti': ('b','c', ...)}
\gg ks = d.keys()
\gg kv = d.values()
>>> print(ks)
(['vocali', 'consonanti'])
>>> print(kv)
([('a','e','i','o','u'),('b','c', ...) ])
\gg d['punteggiatura'] = (':'.':')>>> print(ks)
([vocali', 'consonanti' 'punteggiatura'])
>>> print(kv)
((['a', 'e', 'i', 'o', 'u'), ('b', 'c', ...), ('':', ';'))
```
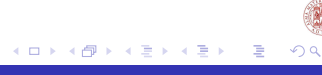

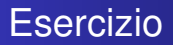

- <sup>1</sup> Scrivere una funzione che dato un insieme di studenti e voti ad essi associati restituisca un dizionario degli studenti e dei voti ad essi associati, suddivisi per lettera del cognome. Le chiavi sono i gruppi (a-f), (g-o), (p-z); i valori sono le liste degli studenti e i voti ad essi associati.
- <sup>2</sup> Si definisca la funzione di inserimento e cancellazione di un dato studente nel dizionario appena creato.
- <sup>3</sup> Si definisca la funzione che inserisca a uno studente presente nel dizionario una lista di voti.
- <sup>4</sup> Si definisca la funzione che preso uno studente e un voto aggiunga il voto alla lista dei voti.

# Esercizio 1.1

```
def dizionario(s):
    if type(s)==tuple:
        d = \{ \}k1 = ('A', 'F')k2= (G', O')
        k3=(1P1,1Z1)d={k1:[],k2:[], k3:[]}
        itero= list(d.keys()) # versione 3.x
        for i in range(len(s)):
             for k in itero:
                 t=str(s[i][0])
                 if t[0] \geq k[0] and t[0] \leq k[1en(k)-1]:
                     d[k].append(s[i])
        return (d)
```
Se stiamo usando la versione 2.x, il codice diventa: itero= d.keys()

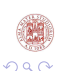

イロト イ押ト イヨト イヨト

### Esercizio 1.2a

```
def inser_studente(s,d):
    itero= list(d.keys()) # versione 3.x
    for k in itero:
            t=str(s[0])
            if t[0] \geq k[0] and t[0] \leq k[1en(k)-1]:
                   d[k].append(s)
    return (d)
```
Se stiamo usando la versione 2.x, il codice diventa: *itero* = *d*.*keys*()

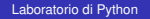

イロト イ押ト イヨト イヨト

## Esercizio 1.2b

```
def canc_studente(s,d):
    itero= list(d.keys()) # versione 3.x
    for k in itero:
        t=str(s[0])
        if t[0] \geq k[0] and t[0] \leq k[1en(k)-1]:
            ite=d[k]
          lung=len(ite)
            for l in range(lung):
                if t = ite[1][0]:
                     del ite[l]
                     d[k]=ite
                     return (d)
```
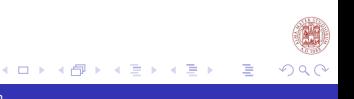

## Cerca studente

```
def cerca_studente_n(s,d):
     itero= list(d.keys()) # versione 3.x
    for k in itero:
        if type(s)==list:
            t=str(s[0])
            if t[0] \geq k[0] and t[0] \leq k[1en(k)-1]:
                ite=d[k]
                 for l in range(len(ite)):
                     if t = ite[1][0]:
                         return (k,l)
        elif type(s)==str:
            if s[0] \geq k[0] and s[0] \leq k[1en(k)-1]:
                ite=d[k]
                 for l in range(len(ite)):
                     if s == ite[1][0]:
                         return (k,l)
    return(None,None)
```
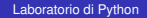

K ロ ▶ K 御 ▶ K 君 ▶ K 君 ▶ ...

活

 $298$ 

### Esercizio 1.2b che richiama cerca\_studente

```
def canc_studente_n(s,d):
    k, l=cerca_studente_n(s,d)
    if k is not None:
        ite=d[k]
        del ite[l]
        d[k]=ite
    return (d)
```
K ロ ⊁ K 個 ≯ K 君 ⊁ K 君 ⊁ 目 つへへ

[Laboratorio di Python](#page-0-0)

# <span id="page-17-0"></span>Esercizio 1.3

```
def insert_voto(s,d,n):
    k, l=cerca_studente_n(s,d)
    ite=[]
    if k is not None:
        ite=d[k]
        if type(n) == list:
            for i in n:
                ite[l][1].append(i)
                d[k]=ite
            return d
        elif type(n)==int:
            ite[l][1].append(n)
            d[k]=ite
            return d
    return d
```
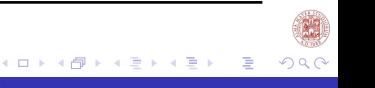